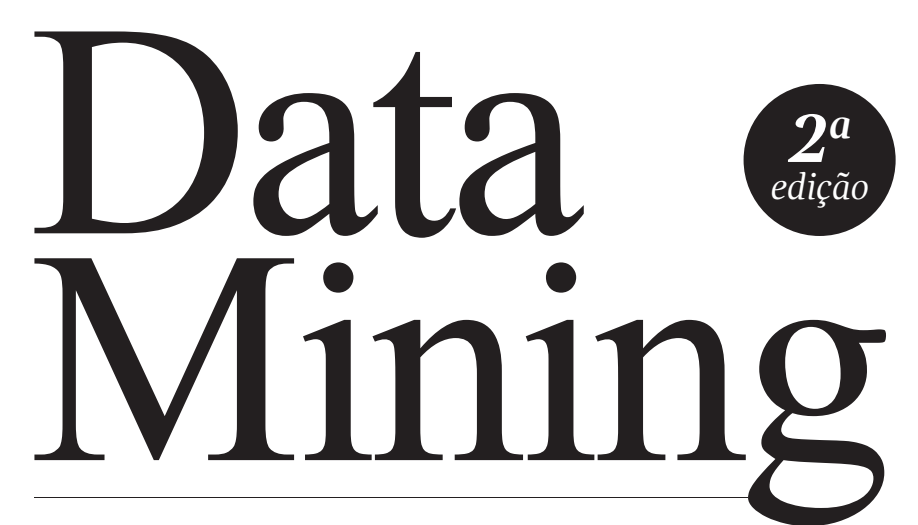

 $\bigoplus$ 

 $\bigoplus$ 

 $\hat{\mathbf{\Phi}}$ 

*Conceitos, técnicas, algoritmos, orientações e aplicações*

 $\bigoplus$ 

 $\bigoplus$ 

 $\bigoplus$ 

 $\bigoplus$ 

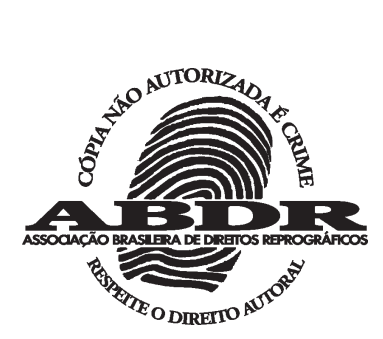

 $\overline{\phantom{a}}$ 

 $\overline{\phantom{a}}$ 

Ronaldo Goldschmidt Emmanuel Passos Eduardo Bezerra

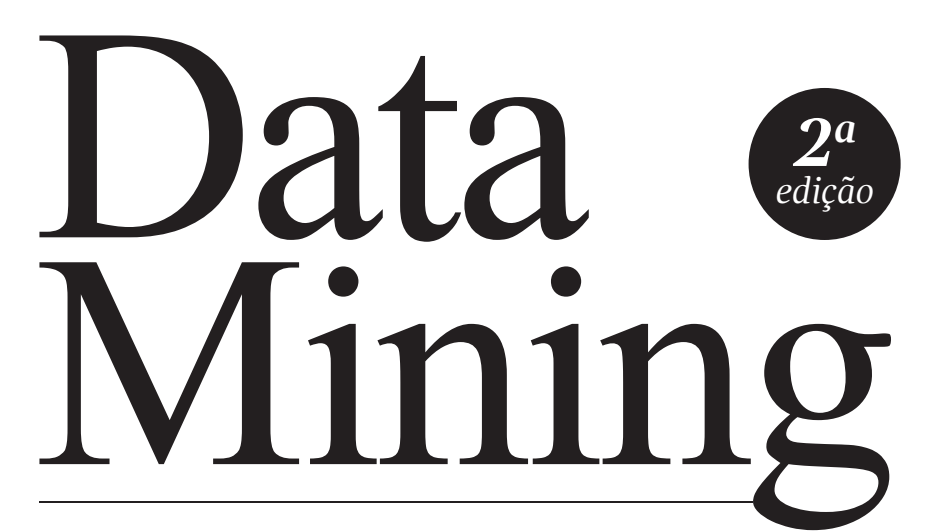

*Conceitos, técnicas, algoritmos, orientações e aplicações*

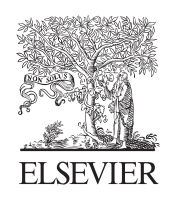

 $\bigoplus$ 

♦

 $\bigoplus$ 

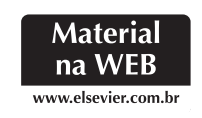

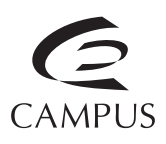

 $\bigoplus$ 

♦

 $\bigoplus$ 

© 2015, Elsevier Editora Ltda.

Todos os direitos reservados e protegidos pela Lei nº 9.610, de 19/02/1998. Nenhuma parte deste livro, sem autorização prévia por escrito da editora, poderá ser reproduzida ou transmitida, sejam quais forem os meios empregados: eletrônicos, mecânicos, fotográficos, gravação ou quaisquer outros.

*Revisão*: Marco Antonio Corrêa *Editoração Eletrônica*: WM Design

Elsevier Editora Ltda. Conhecimento sem Fronteiras Rua Sete de Setembro, 111 – 16º andar 20050-006 – Centro – Rio de Janeiro – RJ

Rua Quintana, 753 – 8º andar 04569-011 – Brooklin – São Paulo – SP

Serviço de Atendimento ao Cliente 0800 026 53 40 atendimento1@elsevier.com

ISBN 978-85-352-7822-4

ISBN (versão eletrônica) 978-85-352-7823-1

#### **NOTA**

Muito zelo e técnica foram empregados na edição desta obra. No entanto, podem ocorrer erros de digitação, impressão ou dúvida conceitual. Em qualquer das hipóteses, solicitamos a comunicação ao nosso serviço de Atendimento ao Cliente para que possamos esclarecer ou encaminhar a questão.

Nem a editora nem o autor assumem qualquer responsabilidade por eventuais danos ou perdas a pessoas ou bens, originados do uso desta publicação.

> CIP-Brasil. Catalogação na publicação. Sindicato Nacional dos Editores de Livros, RJ

#### G575d

2. ed. Goldschmidt, Ronaldo Data mining : conceitos, técnicas, algoritmos, orientações e aplicações / Ronaldo Goldschmidt , Eduardo Bezerra. - 2. ed. - Rio de Janeiro : Elsevier, 2015. il. ; 24 cm.

Inclui bibliografia ISBN 978-85-352-7822-4

1. Mineração de dados (Computação). 2. Banco de dados. I. Bezerra, Eduardo. II.

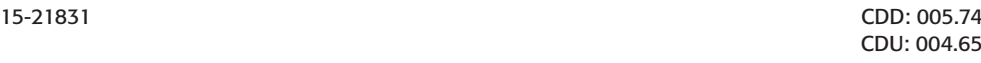

13/04/2015 20/04/2015

# Prefácio

Conforme o próprio título sugere, este livro reúne desde material teórico e formal até experiências e orientações práticas reais sobre como conduzir e executar aplicações na área da descoberta de conhecimento em bases de dados (KDD). Seu conteúdo é uma introdução aos conceitos fundamentais necessários para se realizar o processo de KDD.

Durante todo o livro, exemplos são utilizados para demonstrar a aplicação das técnicas de KDD em situações práticas. Ao fim de cada capítulo, são fornecidos exercícios para que o leitor possa verificar o entendimento do conteúdo apresentado.

#### Público-alvo

Este livro é destinado a estudantes de nível técnico, de graduação e pós-graduação em Informática, Computação ou em Engenharia que estejam cursando alguma disciplina introdutória sobre KDD. Profissionais de outras áreas como a Estatística também podem encontrar neste livro uma boa iniciação aos conceitos computacionais de KDD e à sua aplicação.

Em geral, o livro é adequado para profissionais de Tecnologia da Informação interessados em utilizar dados históricos para extrair conhecimento que possa ser utilizado na tomada de decisões. Assim, o texto mescla uma abordagem conceitual e formal com linguagem acessível, recomendada a todos os tipos de leitores, seguido de informações de cunho mais prático, voltado ao público com interesse na aplicação da tecnologia.

O conhecimento dos fundamentos de programação e de banco de dados é desejável (mas não obrigatório) para o bom entendimento dos assuntos tratados.

### Organização dos capítulos

O Capítulo 1 apresenta uma visão geral da área de KDD e sua relação com outras áreas do conhecimento. Contém uma retrospectiva histórica sobre o tema e a interpretação dos autores acerca da diversidade de expressões relacionadas

#### vi | Data Mining

cada vez mais populares como Mineração de Dados, Big Data, Ciência de Dados, dentre outras.

O Capítulo 2 complementa a visão geral da área de KDD e Mineração de Dados, com conceitos básicos necessários aos capítulos subsequentes. Também apresenta os tipos de profissionais que atuam na área.

O Capítulo 3 enfoca a Descoberta de Conhecimento em Bases de Dados como processo, detalhando suas etapas e algumas das funções de KDD mais utilizadas. Um mesmo exemplo de banco de dados é considerado ao longo do capítulo de modo que o leitor possa acompanhar de forma encadeada todo o processo.

Sumarização, Classificação, Agrupamento, Descoberta de Associações e Previsão de Séries Temporais estão entre as principais tarefas de KDD apresentadas no Capítulo 4.

O Capítulo 5 mostra diversos métodos e técnicas de Mineração de Dados. Para um melhor aproveitamento do conteúdo apresentado, recomenda-se (para os leitores sem conhecimento em técnicas de Inteligência Computacional) que a leitura desse capítulo seja precedida por um estudo do material complementar (veja o item Recursos da Web deste prefácio) que contém noções introdutórias sobre Redes Neurais, Lógica Nebulosa e Algoritmos Genéticos.

O Capítulo 6 trata de um tópico de grande importância no processo de Descoberta de Conhecimento em Bases de Dados: a caracterização de uma metodologia para orientar o processo de KDD. Baseada na CRISP-DM (modelo industrial que contém diretrizes para execução de aplicações de KDD), tal metodologia e seus mecanismos de controle encontram-se descritos em detalhe nesse capítulo.

Com a popularização de técnicas para a análise de redes sociais on-line e dos sistemas de recomendação, muita atenção tem sido dedicada à análise de dados representados como grafos. Grafos são estruturas matemáticas amplamente utilizadas na representação abstrata de dados. O Capítulo 7 dedica-se à apresentação de tarefas e aplicações de análises de dados estruturados em grafos, como, por exemplo, predição de ligações e a detecção de comunidades.

Bastante popular na atualidade, a expressão Big Data se refere ao conjunto de técnicas e procedimentos que abrangem a coleta contínua, a integração, o armazenamento e a análise dinâmica de dados, possivelmente esparsos, provenientes de várias fontes e em diferentes formatos. O Capítulo 8 apresenta uma introdução ao cenário de Big Data, destacando conceitos e tecnologias de NoSQL e de Mineração de Dados Paralela e Distribuída (com introduções ao MapReduce e ao Hadoop).

Nos Capítulos 9 e 10 são apresentadas, a título ilustrativo, algumas das principais experiências práticas reais vivenciadas pelos autores em projetos envolvendo Mineração de Dados. Em particular, o Capítulo 10 destaca aplicações de Mineração de Dados Educacionais, enfatizando os resultados obtidos com

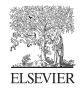

o apoio do projeto Memore e do programa USA-UCA no contexto "Um Computador por Aluno".

Por fim, o Capítulo 11 resume as principais tendências nas áreas de KDD e de Mineração de Dados, além de fornecer algumas orientações para os leitores que atuam ou pretendam atuar na área.

#### Recursos na web

Como informação suplementar à contida neste livro, disponibilizamos um site na própria editora Elsevier/Campus. O leitor pode acessar a página da editora (www.elsevier.com.br). Nesse endereço, o leitor pode obter informações e material complementar sobre o tema. O leitor pode também utilizar esse site para entrar em contato com os autores, com o objetivo de trocar ideias sobre o livro. Entre os recursos que podem ser encontrados no site, estão os seguintes:

- • Soluções de alguns dos exercícios propostos no livro.
- • Apresentações baseadas no conteúdo dos assuntos abordados no livro. Esse material é útil para o professor ou instrutor que deseja adotar o livro em seus cursos.
- • Implementações de alguns dos métodos e/ou técnicas apresentados no livro.
- • Um texto introdutório sobre Redes Neurais Artificiais, Lógica Nebulosa, Algoritmos Genéticos e Data Warehouse. Recomenda-se que leitores não familiarizados com os temas leiam esse texto antes do Capítulo 5 do livro.
- • Outras fontes de informação. O material disponível no site da editora contém também endereços para outras fontes de informação sobre KDD. Seguindo a natureza dinâmica da internet, o conteúdo do site será modificado de tempos em tempos.

## Agradecimentos

Registramos nossos agradecimentos às pessoas que, de alguma forma, colaboraram para a elaboração desta segunda edição.

Ao Fabio de Azevedo, pelas valiosas ideias de melhoria em diversos pontos do texto e pela ajuda com muitas das figuras e das referências utilizadas.

Aos professores Maria Claudia Cavalcanti, Claudia Justel, Julio Duarte e Ricardo Choren, docentes do Instituto Militar de Engenharia (IME) e membros da equipe do projeto PredLig, pelo aprimoramento do conteúdo e do texto do Capítulo 7. Em particular, ao Ricardo Choren também pela revisão do texto do Capítulo 11.

#### viii | Data Mining

A toda a equipe do projeto Memore e do programa USA-UCA e da Secretaria Municipal de Educação de Piraí (RJ), pelas oportunidades, ações e resultados obtidos com a mineração dos dados educacionais, experiência relatada no Capítulo 9.

Aos professores Daniel Oliveira (Instituto de Computação – UFF) e Glauco Amorim (CEFET/RJ), pelo apoio na elaboração e revisão dos textos sobre as arquiteturas de hardware e computação em nuvem apresentados no Capítulo 8.

Aos discentes Ana Paula Teixeira, Carlos Henrique Moreira, Elaine da Costa Tady, Gustavo Costa, Jessica Aparecida Seibert, Jones Marques, Josiane Oliveira e Juliane Marinho, bolsistas de iniciação científica do curso de Ciência da Computação da UFRRJ, pelo apoio na elaboração dos manuais de utilização do Weka e do Rapid Miner.

Aos pesquisadores e professores Artur Ziviani (LNCC), Fabio Porto (LNCC), Jonice Oliveira (PPGI – UFRJ) e Sergio Serra (UFRRJ) por gentilmente ceder alguns de seus trabalhos que serviram de fontes para elaboração de partes deste livro.

Ao Professor Eduardo Ogasawara (CEFET/RJ), por valiosas contribuições e discussões acerca do conteúdo do Capítulo 11.

Finalmente, mas não menos importante, agradecemos às nossas famílias por todo apoio e incentivo, fundamentais para que pudéssemos finalizar esta obra.

#### Convite ao leitor

Convidamos o leitor a prosseguir pelo restante desta obra. Esperamos que as informações nela contidas sejam úteis e que a leitura seja a mais agradável possível. Nossos votos são de que o conteúdo introdutório apresentado neste livro possa despertar o interesse do leitor pela área de KDD e Mineração de Dados, e, de alguma forma, contribuir para sua formação profissional.

Tentamos ao máximo produzir um texto cuja leitura seja aprazível e didática. Entretanto, pelo fato de a produção de um livro ser uma tarefa bastante complexa, temos consciência de que erros e inconsistências ainda se escondem por entre as linhas que compõem esta edição. Para os que quiserem entrar em contato conosco para trocar ideias e fornecer críticas e sugestões, fiquem à vontade para enviar mensagens.

> *Ronaldo Goldschmidt, Eduardo Bezerra e Emmanuel Passos* Rio de Janeiro, janeiro de 2015

# Sumário

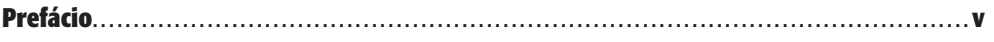

## CAPÍTULO 1

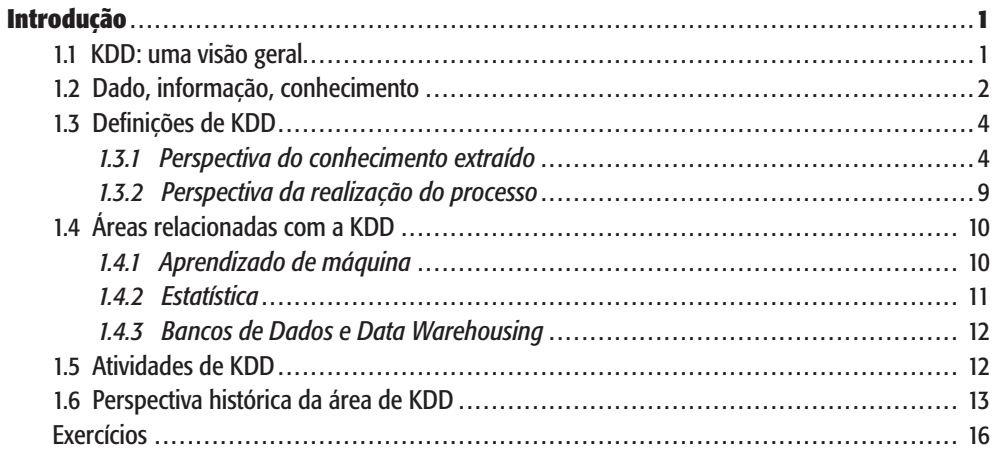

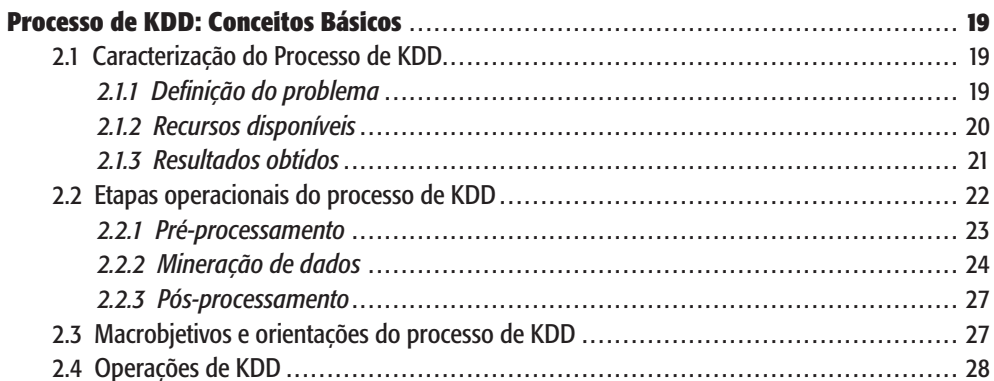

#### **ELSEVIER**

#### $x \mid$  Data Mining

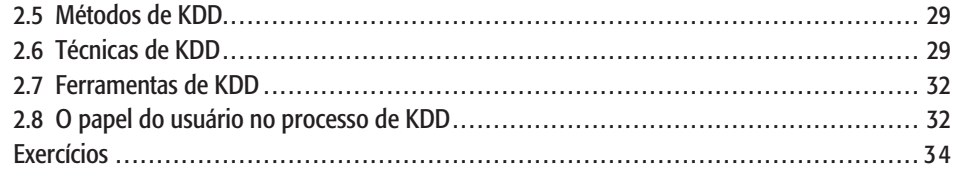

#### CAPÍTULO 3

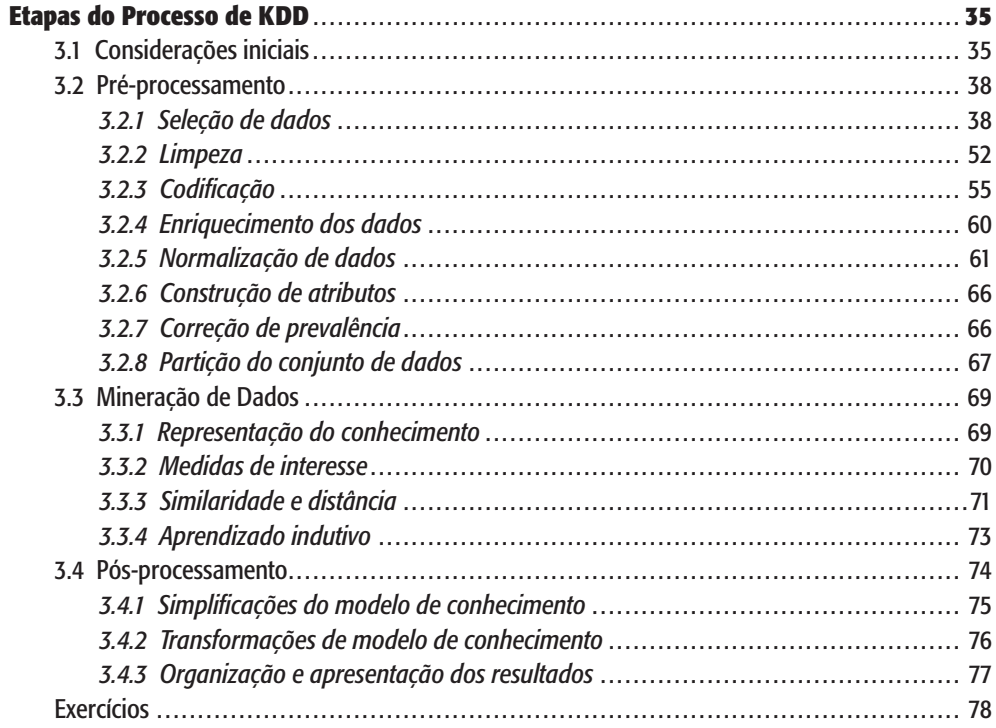

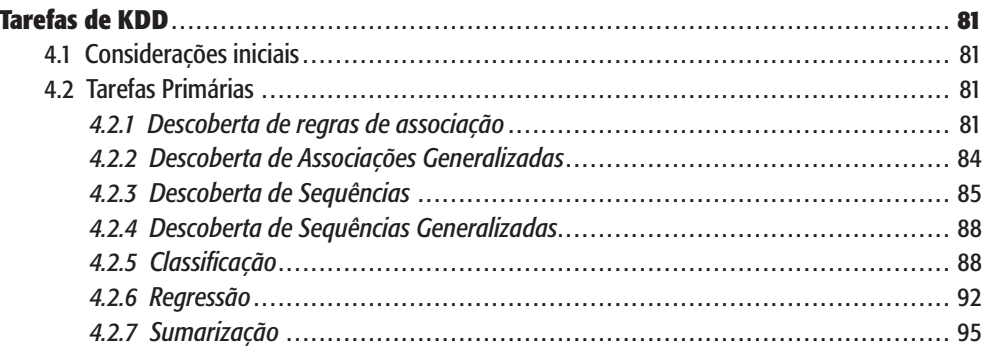

 $\overline{\phantom{a}}$ 

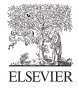

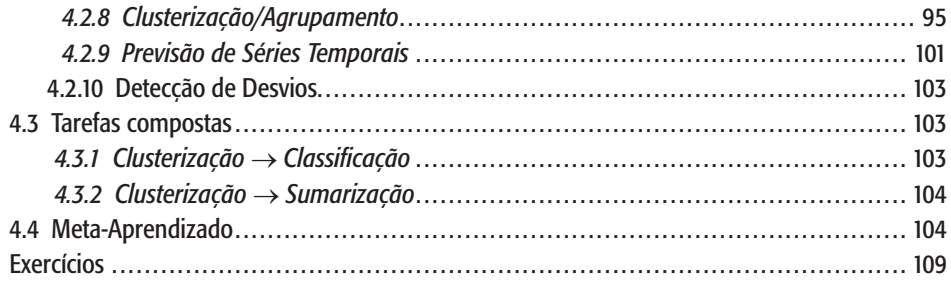

#### CAPÍTULO 5

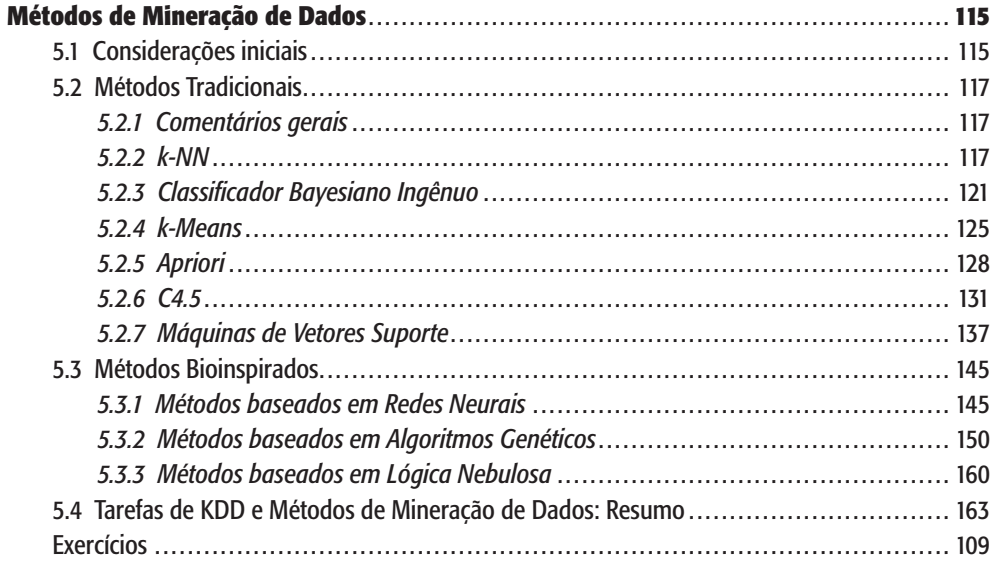

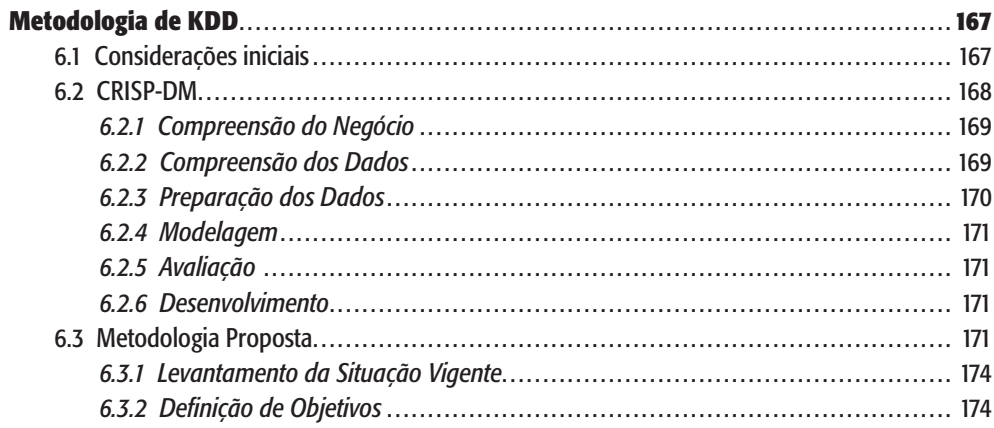

#### xii | Data Mining

#### **ELSEVIER**

 $\overline{\phantom{a}}$ 

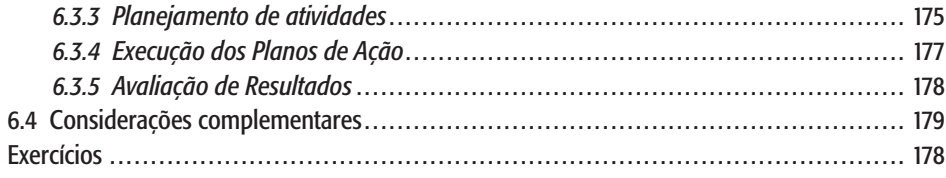

#### CAPÍTULO 7

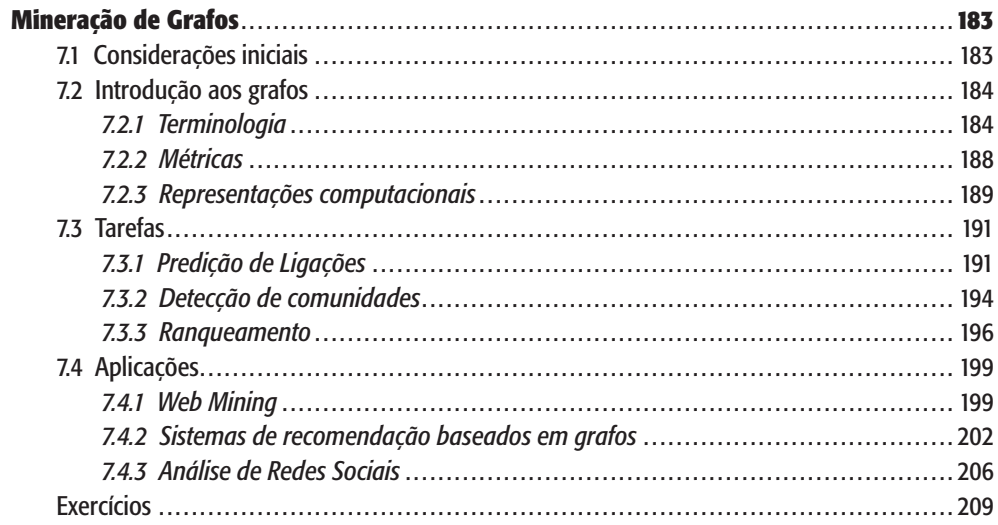

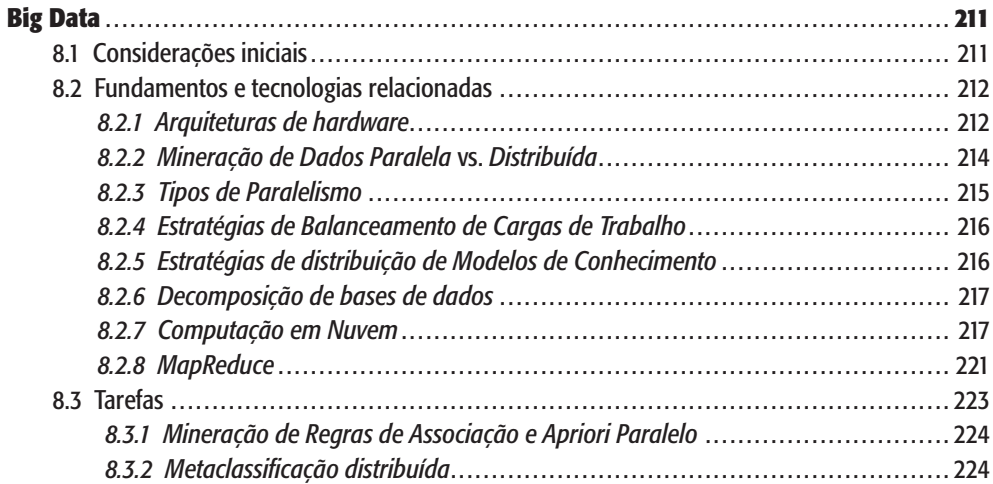

 $\overline{\phantom{a}}$ 

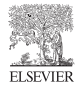

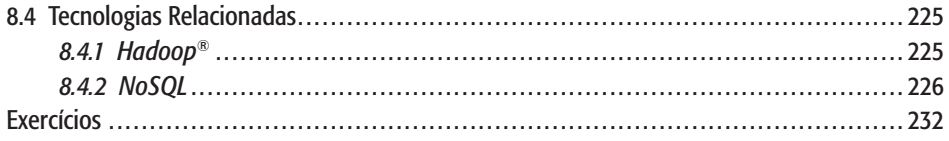

#### CAPÍTULO 9

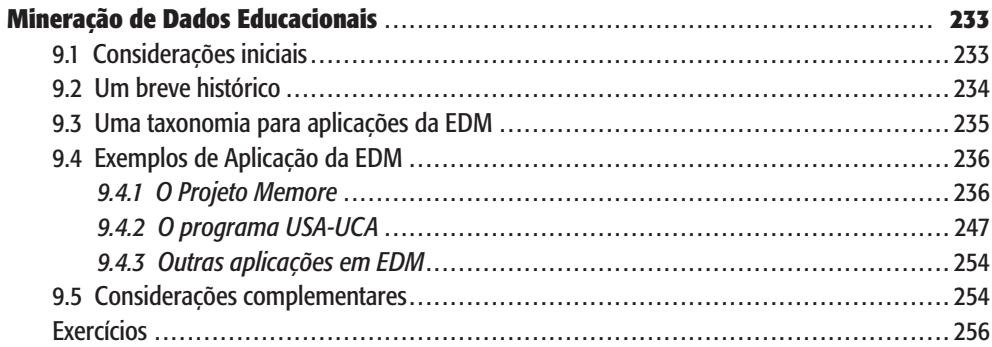

#### CAPÍTULO 10

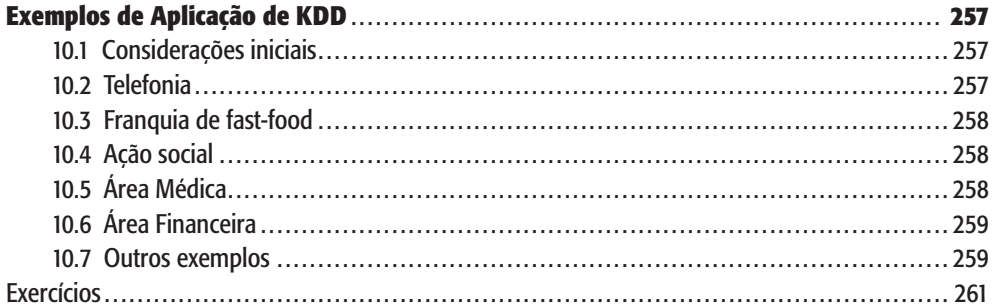

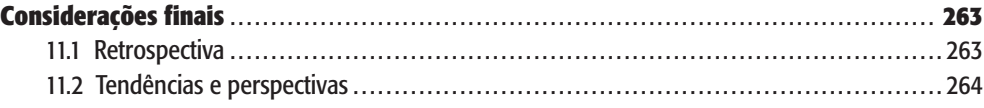

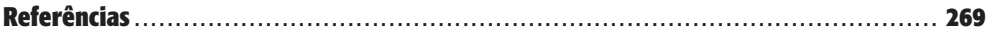

# Listagem de figuras

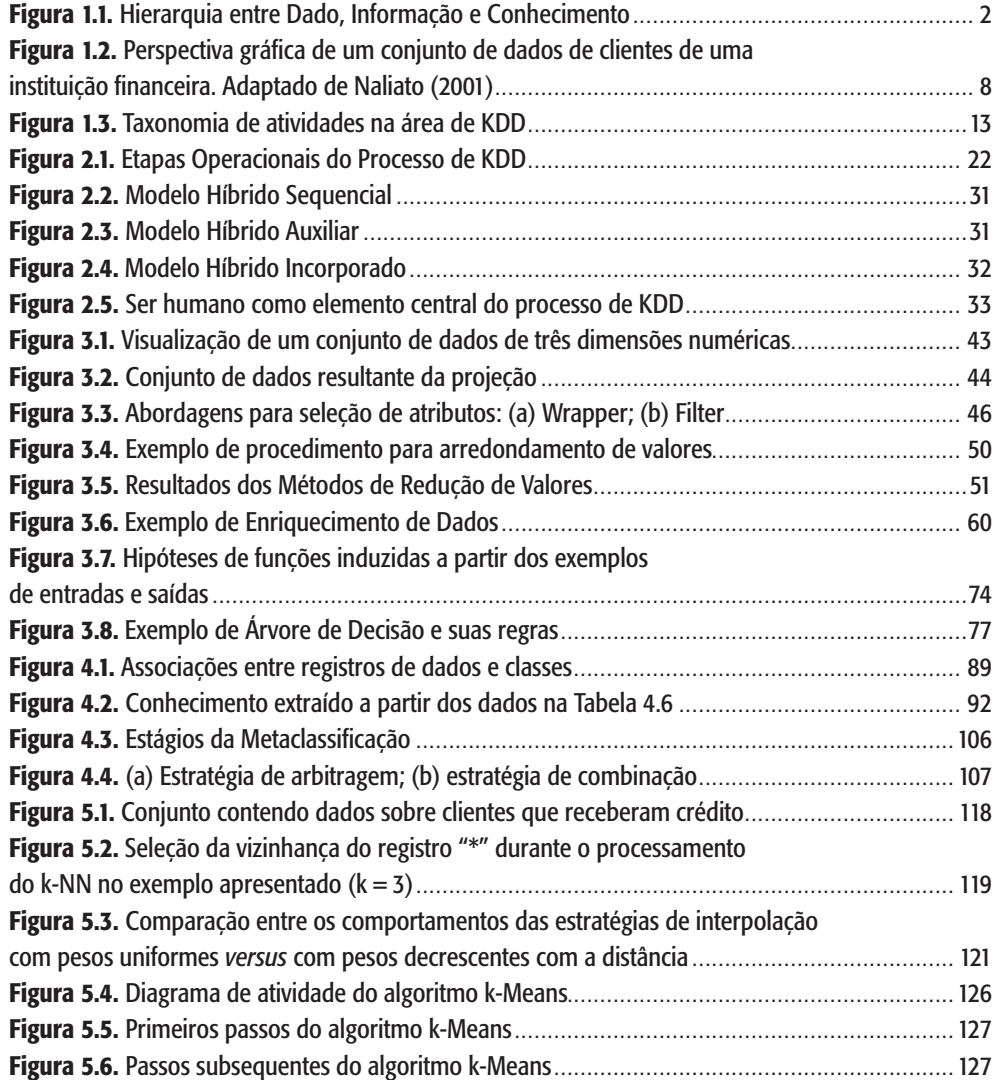

#### xvi | Data Mining

#### **ELSEVIER**

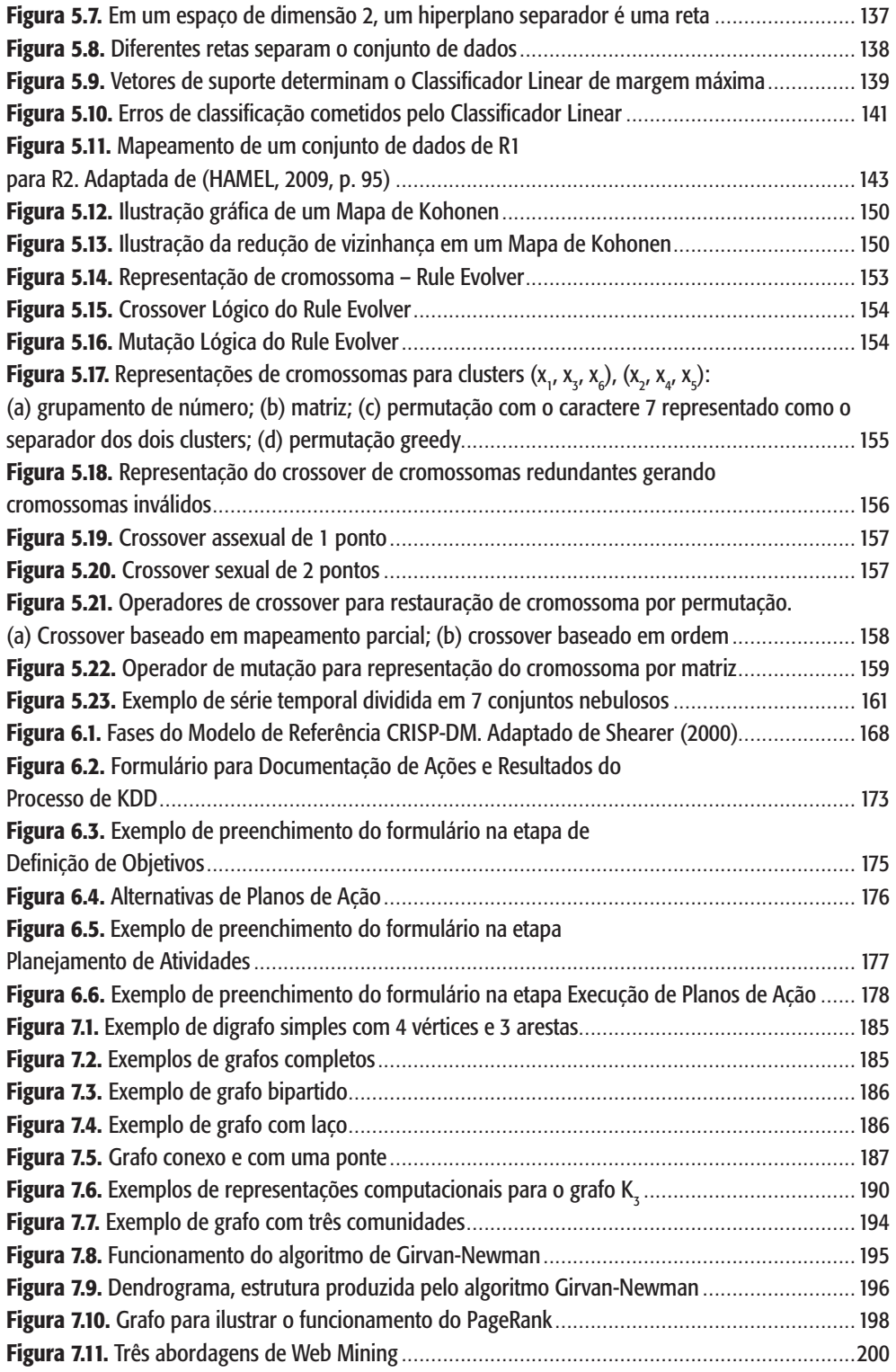

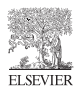

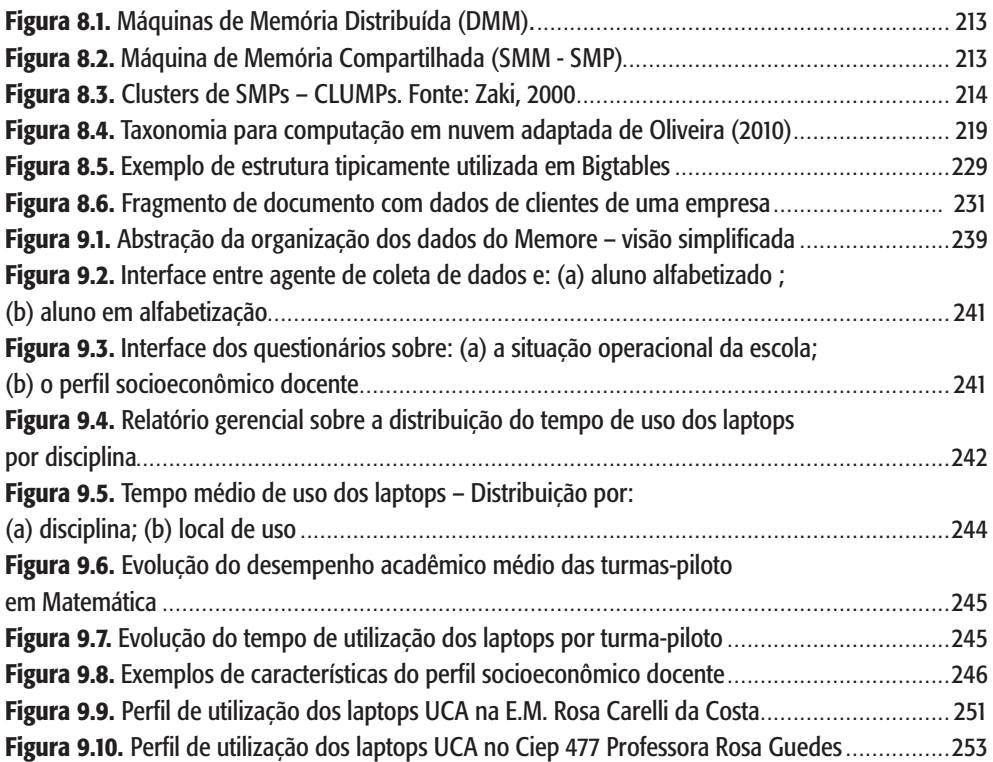

# Listagem de tabelas

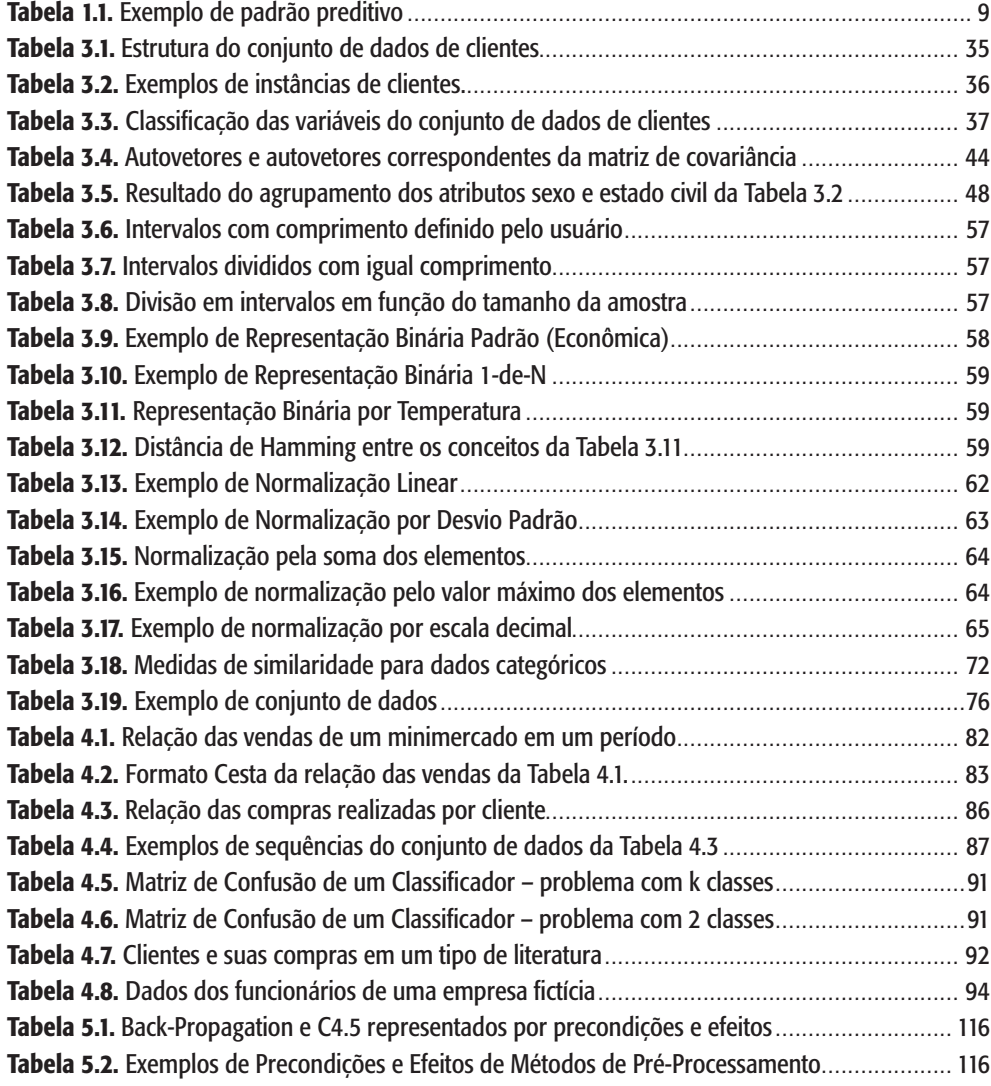

#### xx | Data Mining

#### **ELSEVIER**

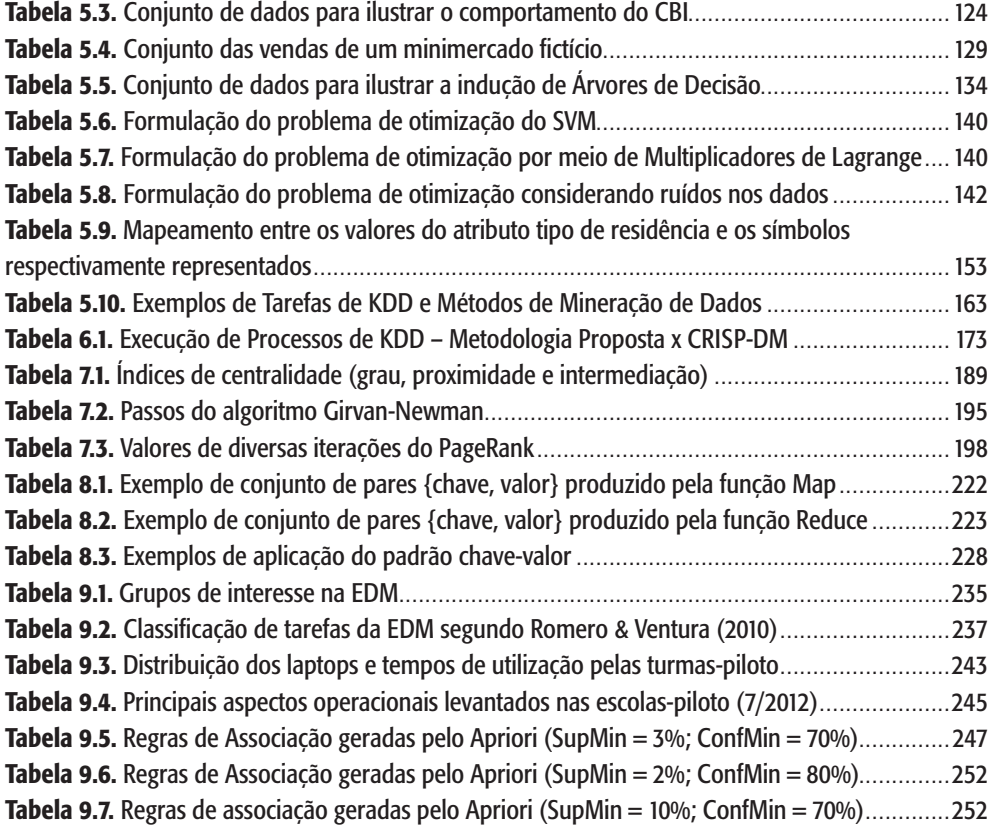